Digital Enterprise Research Institute www.deri.ie

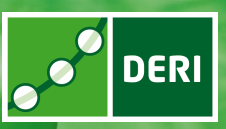

# On the Semantics of Heterogeneous Querying of Relational, XML and RDF Data with XSPARQL

Nuno Lopes, Stefan Bischof, Stefan Decker, Axel Polleres

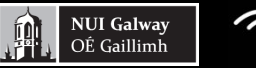

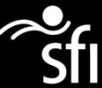

Digital Enterprise Research Institute www.deri.ie

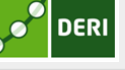

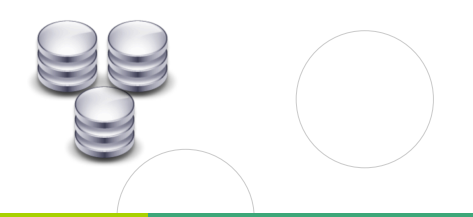

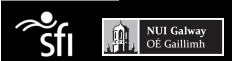

<span id="page-1-0"></span>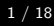

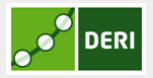

Digital Enterprise Research Institute www.deri.ie

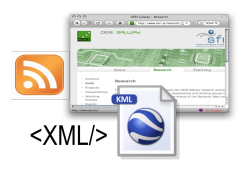

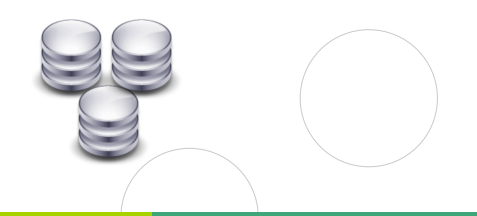

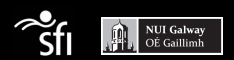

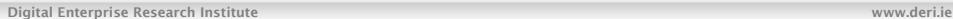

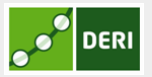

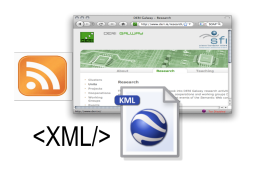

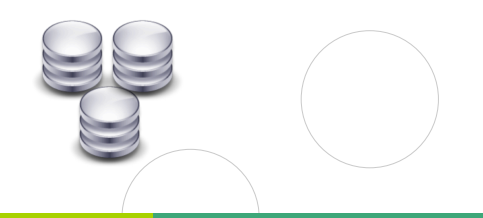

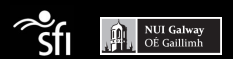

#### Enabling networked knowledge.

R<sub>D</sub>

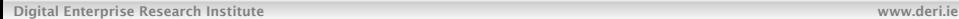

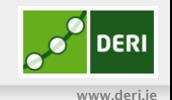

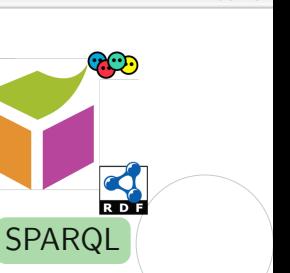

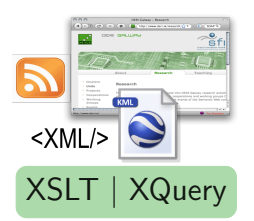

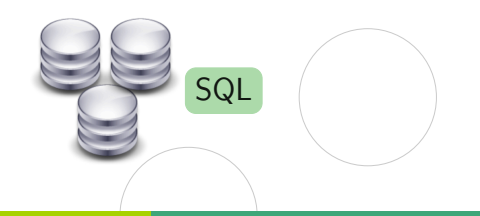

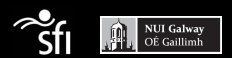

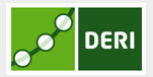

Digital Enterprise Research Institute www.deri.ie

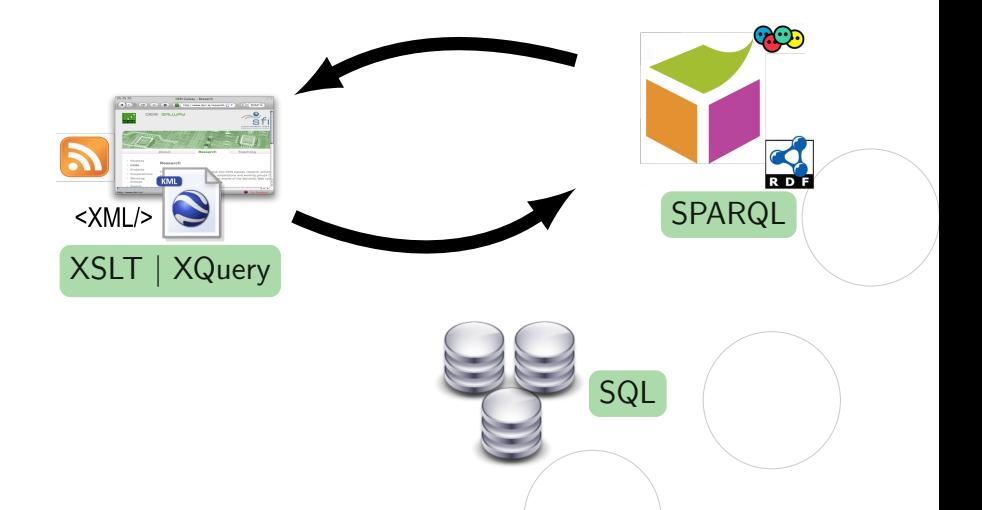

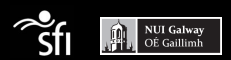

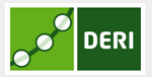

Digital Enterprise Research Institute www.deri.ie

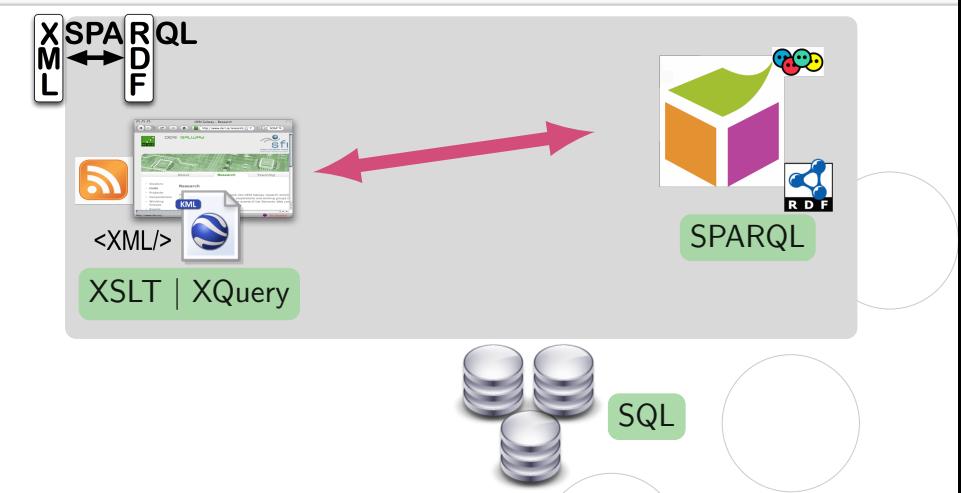

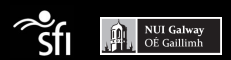

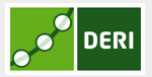

Digital Enterprise Research Institute www.deri.ie

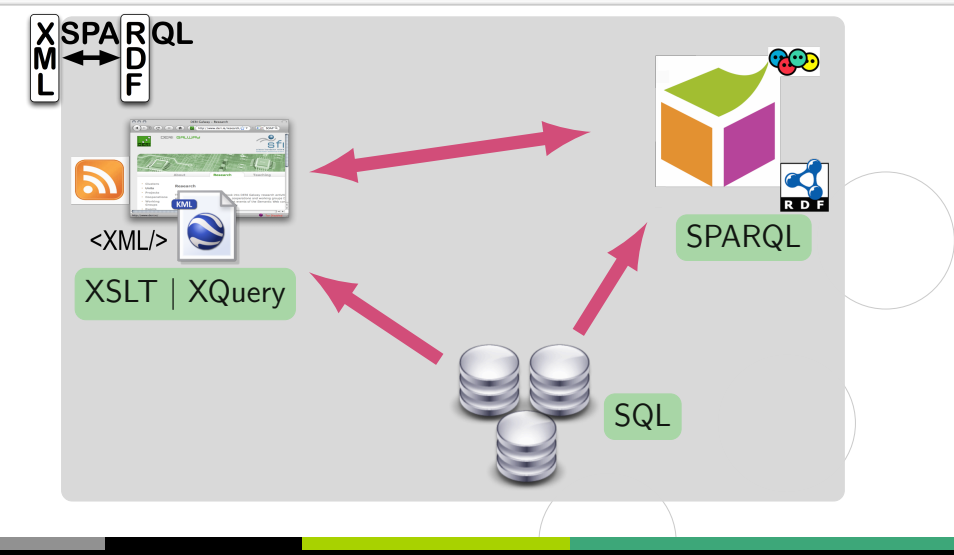

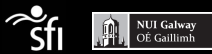

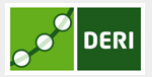

Digital Enterprise Research Institute www.deri.ie

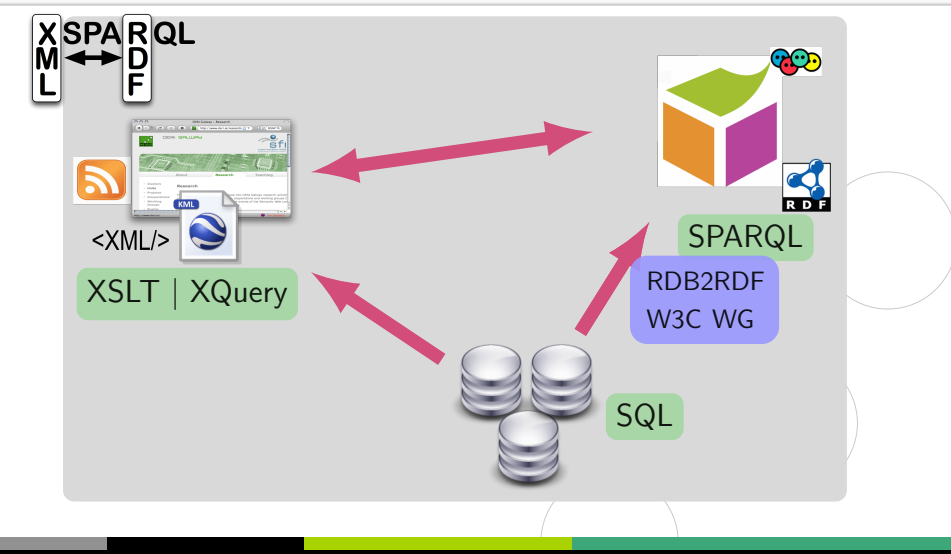

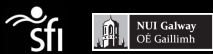

# RDB schema and use case

Digital Enterprise Research Institute www.deri.ie

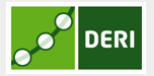

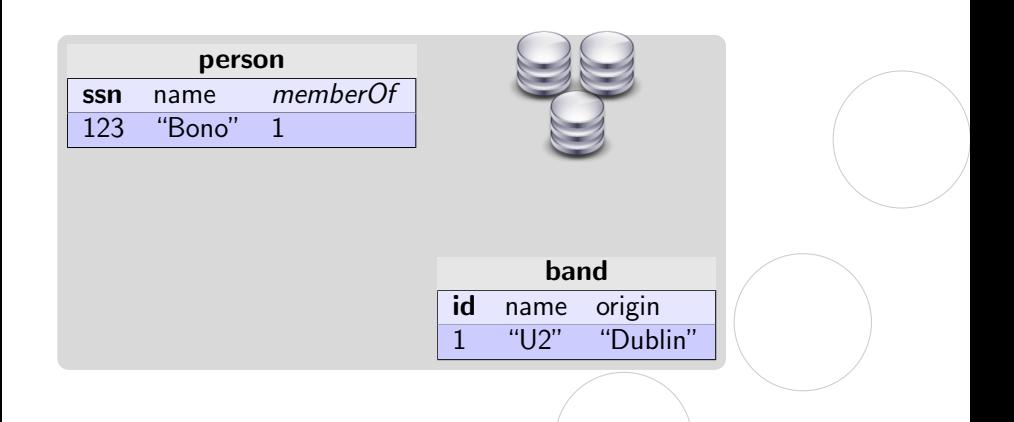

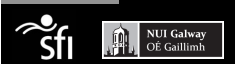

# RDB schema and use case

**DERI** 

Digital Enterprise Research Institute www.deri.ie

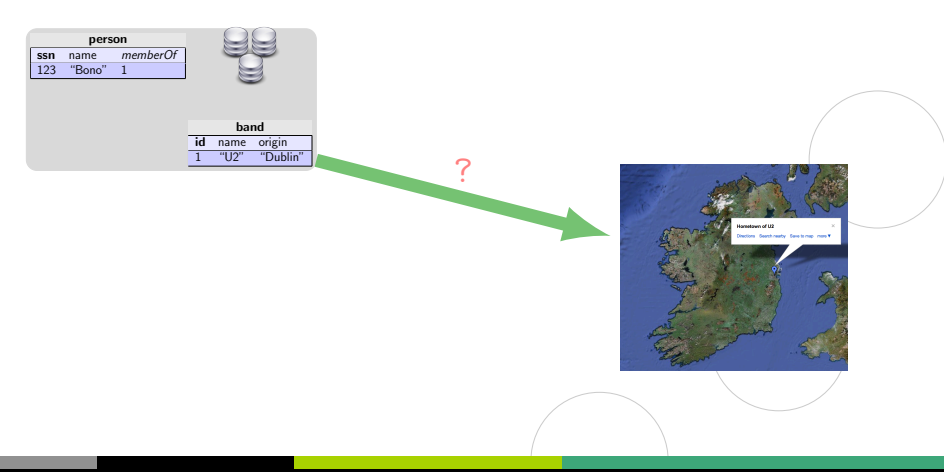

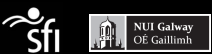

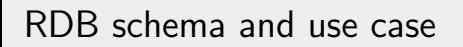

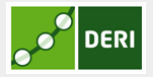

Digital Enterprise Research Institute www.deri.ie

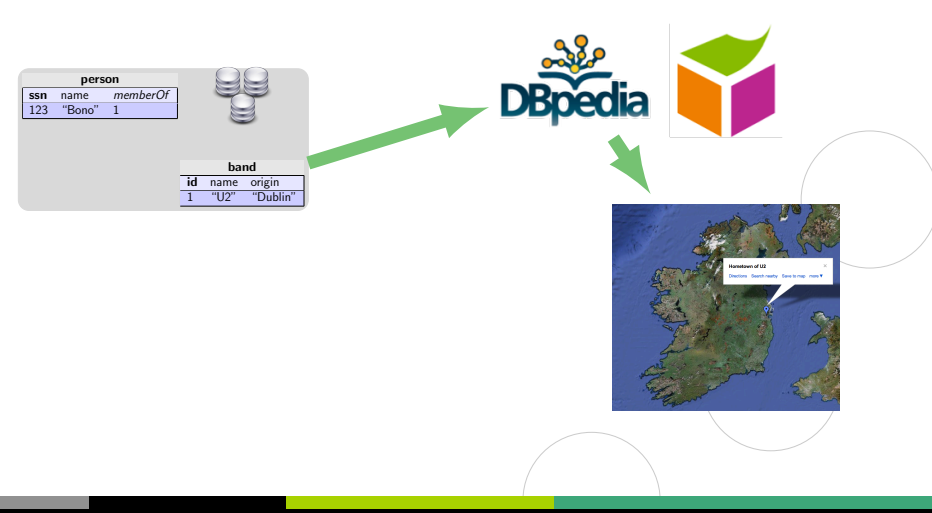

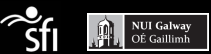

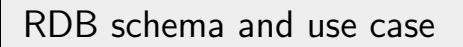

Digital Enterprise Research Institute www.deri.ie

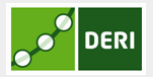

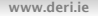

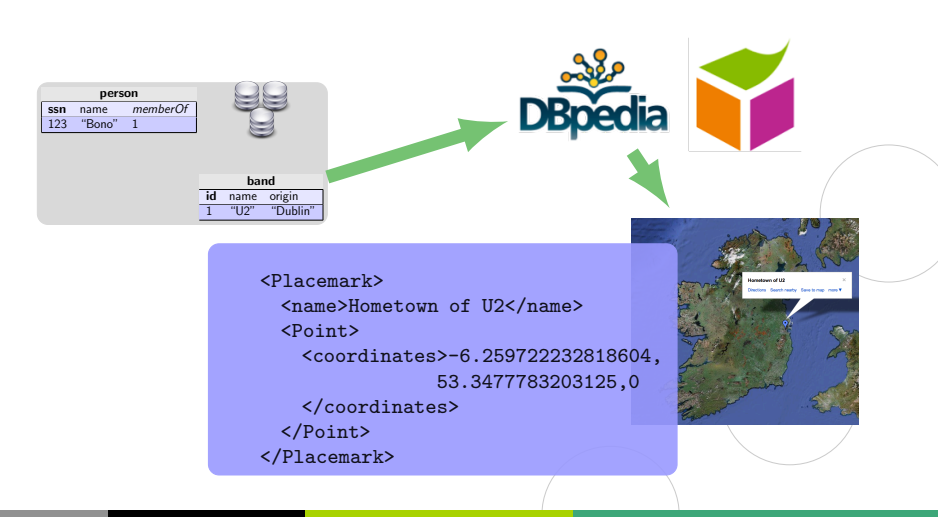

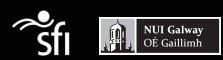

# This talk

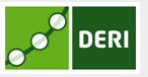

#### **[Overview](#page-1-0)**

[Background](#page-14-0) [RDF](#page-14-0) [XQuery](#page-16-0) [SPARQL](#page-17-0)

[RDB in XSPARQL](#page-19-0)

#### [RDB2RDF](#page-31-0)

[Conclusions](#page-37-0)

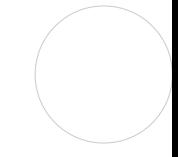

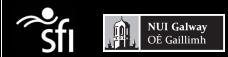

# RDF simple example

#### Digital Enterprise Research Institute www.deri.ie

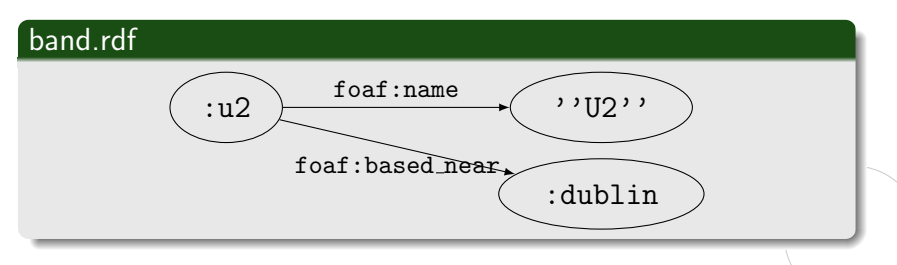

#### RDF: Resource Description Framework

- Disjoint sets of URI  $U$ , blank nodes  $B$ , and literals  $\mathcal L$
- RDF triple:  $(s, p, o) \in \mathcal{UB} \times \mathcal{U} \times \mathcal{UBL}$
- RDF graphs are sets of RDF triples

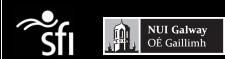

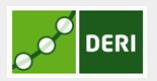

<span id="page-14-0"></span>

# RDF simple example

#### Digital Enterprise Research Institute www.deri.ie

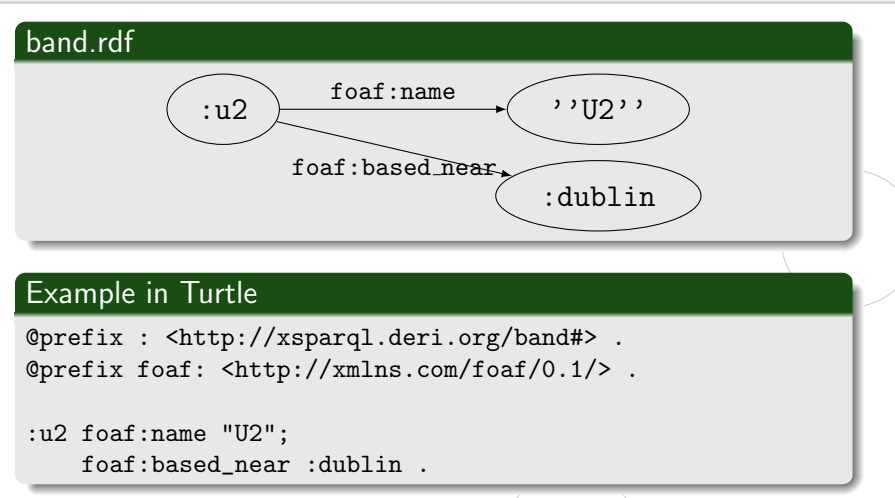

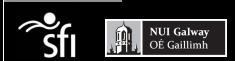

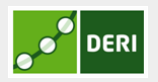

# XQuery

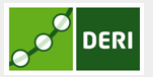

<span id="page-16-0"></span>

#### **Overview**

- Query language for XML
	- **•** functional language
	- typed language
- Superset of XPath

### Query example (using band.rdf serialised as RDF/XML)

declare namespace foaf = "http://xmlns.com/foaf/0.1/";

for \$x in doc("bands.rdf")//foaf:name/text() return \$x

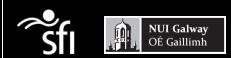

# SPARQL - Query language for RDF

Digital Enterprise Research Institute www.deri.ie

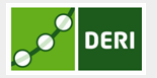

<span id="page-17-0"></span>

- triple pattern:  $(s, p, o) \in UBLV \times UV \times UBLV$
- SPARQL queries RDF data by pattern matching
- Operators optional, union, order by, offset

#### SPARQL select query

```
prefix : <http://xmlns.com/foaf/0.1/>
prefix foaf: <http://xmlns.com/foaf/0.1/>
```
#### select \$name

from <br/>bands.rdf> where { \$band foaf:name \$name}

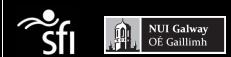

# SPARQL - Query language for RDF

Digital Enterprise Research Institute www.deri.ie

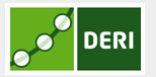

- triple pattern:  $(s, p, o) \in UBLV \times UV \times UBLV$
- SPARQL queries RDF data by pattern matching
- Operators optional, union, order by, offset

#### SPARQL construct query

```
prefix : <http://xmlns.com/foaf/0.1/>
prefix foaf: <http://xmlns.com/foaf/0.1/>
```

```
construct { [] :bandURI $band }
```

```
from <br/>bands.rdf>
where { $band foaf:name $name}
```
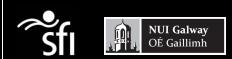

# XSPARQL: XQuery + SPARQL

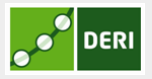

Digital Enterprise Research Institute www.deri.ie

<span id="page-19-0"></span>

- Consume and generate XML and RDF data
- Adds new expressions to XQuery: SparqlForClause and ConstructClause
- Extends SPARQL with generating values, nested queries

### XSPARQL example

```
prefix foaf: <http://xmlns.com/foaf/0.1/>
```

```
for $name
from <br/>bands.rdf>
where { $band foaf:name $name }
return <br/>band name={$name}/>
```
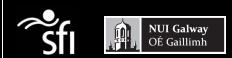

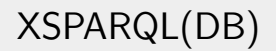

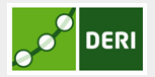

### Adding RDB to XSPARQL

- Another expression in XSPARQL: SQLForClause
- Allows SQL conjunctive queries  $\bullet$
- Formal semantics based on XQuery semantics
	- Normalisation rules
	- Static Typing
	- Dynamic Evaluation

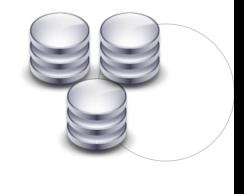

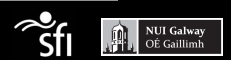

XSPARQL(DB) by example (I)

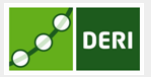

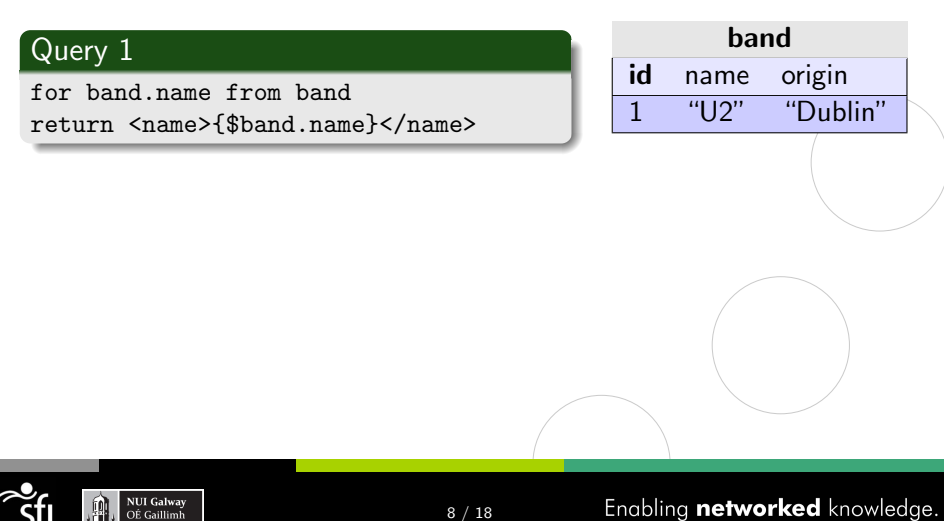

XSPARQL(DB) by example (I)

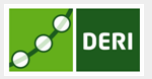

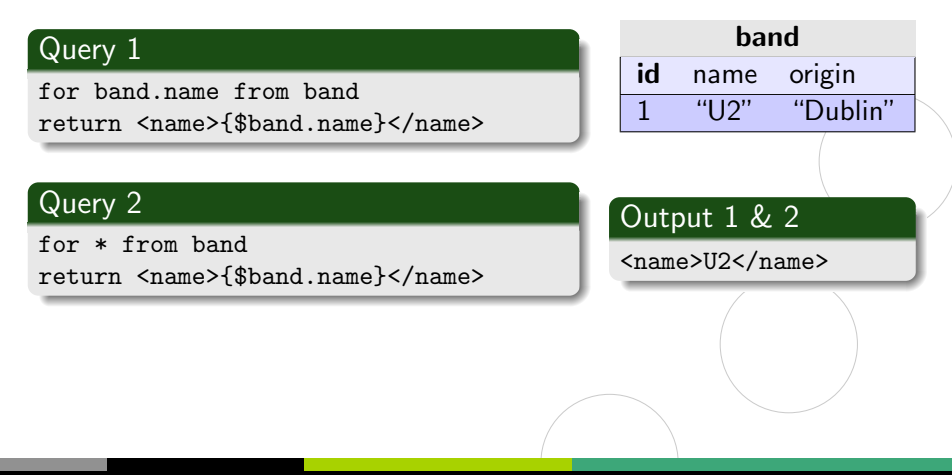

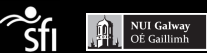

# XSPARQL(DB) by example (II)

Digital Enterprise Research Institute www.deri.ie

#### RDB 2 RDF example

prefix foaf: <http://xmlns.com/foaf/0.1/> prefix band: <http://example.org/bands#>

for person.name as \$name, band.name as \$bandName from person, band where person.memberOf = band.id construct { [] foaf:name \$name; band:memberOf \$bandName }

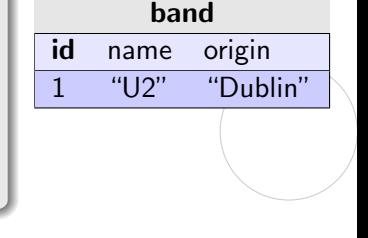

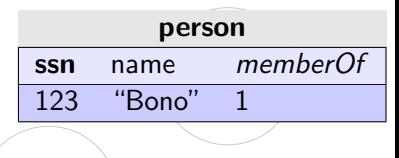

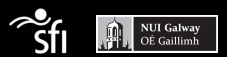

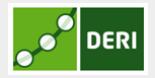

# XSPARQL(DB) by example (II)

Digital Enterprise Research Institute www.deri.ie

#### RDB 2 RDF example

prefix foaf: <http://xmlns.com/foaf/0.1/> prefix band: <http://example.org/bands#>

for person.name as \$name, band.name as \$bandName from person, band where person.memberOf = band.id construct { [] foaf:name \$name; band:memberOf \$bandName }

Output

#### @prefix band: <http://example.org/bands#> . @prefix foaf: <http://xmlns.com/foaf/0.1/> .

[ foaf:name "Bono" ; band:memberOf "U2" ]

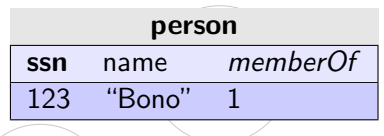

Enabling networked knowledge.

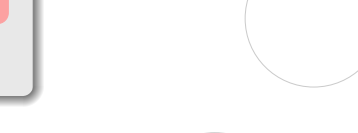

band id name origin 1 "U2" "Dublin"

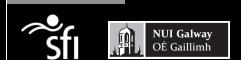

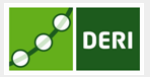

9 / 18

# XSPARQL(DB) by example (III)

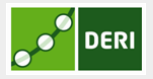

Digital Enterprise Research Institute www.deri.ie

#### Retrieve data from DBPedia

```
prefix dbprop: <http://dbpedia.org/property/>
prefix geo: <http://www.w3.org/2003/01/geo/wgs84_pos#>
<kml><Document>{
for name,origin from band
return
   let $uri := fn:concat("http://dbpedia.org/resource/", $origin)
   for $lat $long
   from $uri
   where {$city geo:lat $lat; geo:long $long }
   return <Placemark>
           <name>{fn:concat("Hometown of ", $name)}</name>
           <Point><coordinates>{fn:concat($long, ",", $lat, ",0")}
           </coordinates></Point>
          </Placemark>
}</Document></kml>
```
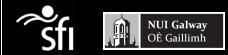

# XSPARQL(DB) by example (III)

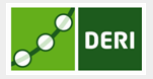

Digital Enterprise Research Institute www.deri.ie

#### Retrieve data from DBPedia

```
prefix dbprop: <http://dbpedia.org/property/>
prefix geo: <http://www.w3.org/2003/01/geo/wgs84_pos#>
<kml><Document>{
for name,origin from band
return
   let $uri := fn:concat("http://dbpedia.org/resource/", $origin)
   for $lat $long
   from $uri
   where {$city geo:lat $lat; geo:long $long }
   return <Placemark>
           <name>{fn:concat("Hometown of ", $name)}</name>
           <Point><coordinates>{fn:concat($long, ",", $lat, ",0")}
           </coordinates></Point>
          </Placemark>
}</Document></kml>
```
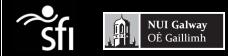

# XSPARQL(DB) by example (III)

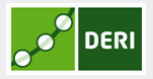

Digital Enterprise Research Institute www.deri.ie

#### Retrieve data from DBPedia

```
prefix dbprop: <http://dbpedia.org/property/>
prefix geo: <http://www.w3.org/2003/01/geo/wgs84_pos#>
<kml><Document>{
for name,origin from band
return
   let $uri := fn:concat("http://dbpedia.org/resource/", $origin)
   for $lat $long
   from $uri
   where {$city geo:lat $lat; geo:long $long }
   return <Placemark>
           <name>{fn:concat("Hometown of ", $name)}</name>
           <Point><coordinates>{fn:concat($long, ",", $lat, ",0")}
           </coordinates></Point>
          </Placemark>
}</Document></kml>
```
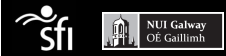

# Implementation

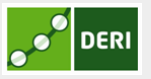

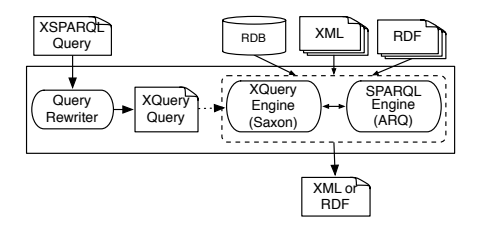

- Each XSPARQL query is rewritten into an XQuery
- SQLForClauses are translated into SQL queries  $\bullet$
- selected attributes are made accessible as XQuery variables during query rewriting

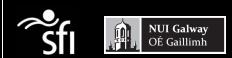

## Relation Name as a variable

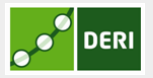

Digital Enterprise Research Institute www.deri.ie

for \$relation in ("band", "person") for \* from \$relation return \$attribute

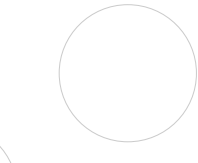

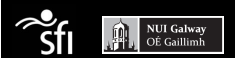

# Relation Name as a variable

Digital Enterprise Research Institute www.deri.ie

DERI

for \$relation in ("band", "person") for row \$row from \$relation return \$row//name

#### XML representation of the result

```
<SQLResult>
  <result>
    <id>1</id>
    <name>U2</name>
    <origin>Dublin</origin>
  \langleresult>
</SQLResult>
```
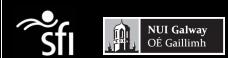

# W3C RDB2RDF WG

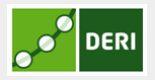

<span id="page-31-0"></span>

#### Standardised mapping from relational databases to RDF

Direct Mapping (DM): default mapping without any user input R2RML: vocabulary (RDF) that allows to define custom mappings

#### Last Call

- DM <http://www.w3.org/TR/rdb-direct-mapping/>
- R2RML <http://www.w3.org/TR/r2rml/>

send comments to <public-rdb2rdf-comments@w3.org>

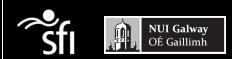

# Direct Mapping

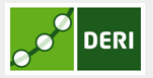

base URI: <http://ex.org/bands#>

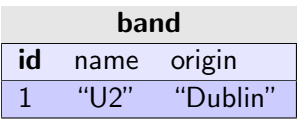

### DM graph

@base <http://ex.org/bands#>

```
<band/id-1> rdf:type <band> .
<band/id-1> <band#id> 1 .
<band/id-1> <band#name> "U2" .
<band/id-1> <band#origin> "Dublin" .
```
# Direct Mapping

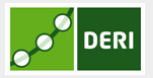

#### base URI: <http://ex.org/bands#>

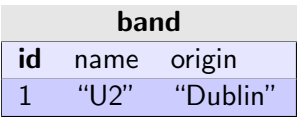

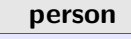

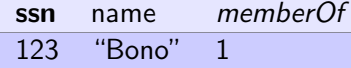

# DM graph

@base <http://ex.org/bands#>

```
<band/id-1> rdf:type <band> .
\lambda <br/>band/id-1> <br/> <br/> <br/>A .
<band/id-1> <band#name> "U2" .
<band/id-1> <band#origin> "Dublin" .
```

```
<person/ssn-123> rdf:type <person> .
<person/ssn-123> <person#ssn> 123 .
<person/ssn-123> <band#name> "Bono" .
<person/ssn-123> <br/> <br/>band#memberOf> <br/> <br/>hand/id-1>
```
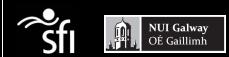

# R2RML

**TriplesMap** 

SubjectMap

RefObjectMap

PredicateObjectMap

**R2RML Mapping** 

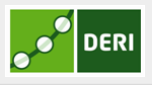

• Mapping represented in Turtle

- TriplesMap maps a "logical" table
- SubjectMap generates the subject
- Similar for predicate and object
- RefObjectMap for foreign key references

# R2RML in Turtle

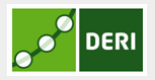

Digital Enterprise Research Institute www.deri.ie

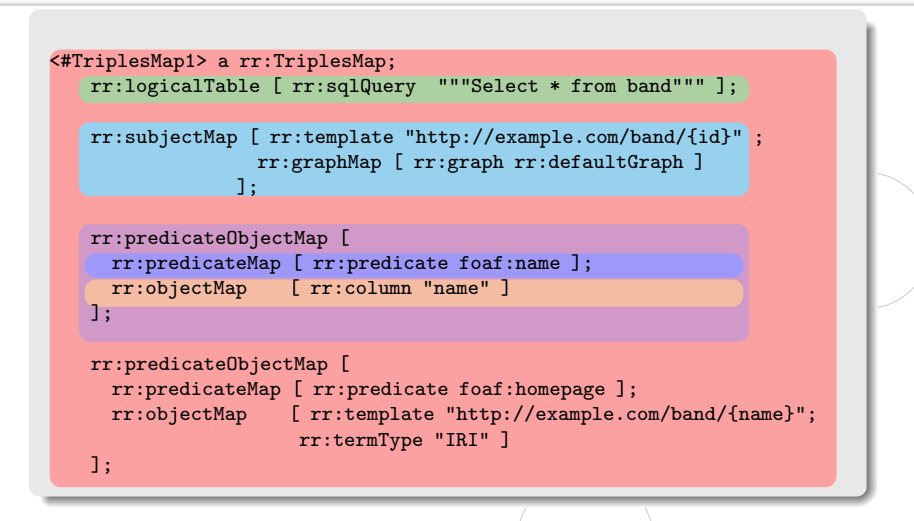

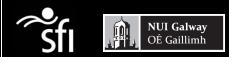

# RDB2RDF implementation in XSPARQL

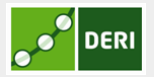

Digital Enterprise Research Institute www.deri.ie

# XSPARQL RDB2RDF transformation

- DM and R2RML implemented as XSPARQL queries
- Query is executed with access to the database. Connection parameters and R2RML mapping as input.

Prototype: <http://xsparql.deri.org/rdb2rdf>

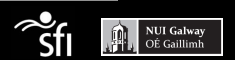

# Conclusions

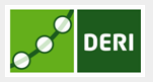

Digital Enterprise Research Institute www.deri.ie

#### **Overview**

- XSPARQL:
	- Extension of XQuery
	- Transform between RDB, XML and RDF

<span id="page-37-0"></span>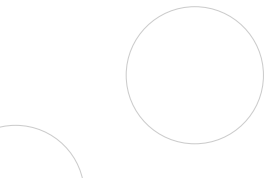

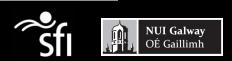

# Conclusions

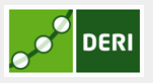

Digital Enterprise Research Institute www.deri.ie

#### **Overview**

- XSPARQL:
	- **•** Extension of XQuery
	- Transform between RDB, XML and RDF
- RDB2RDF spec in XSPARQL:
	- DM implementation 100 lines approx.
	- R2RML implementation 200 lines approx.

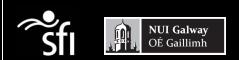

# Conclusions

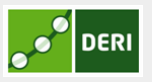

Digital Enterprise Research Institute www.deri.ie

#### **Overview**

- XSPARQL:
	- Extension of XQuery
	- Transform between RDB, XML and RDF
- RDB2RDF spec in XSPARQL:
	- DM implementation 100 lines approx.
	- R2RML implementation 200 lines approx.

### Future Work

- Complexity of fragment of the language
- Algebra for the heterogeneous languages/input formats
- Support UPDATE

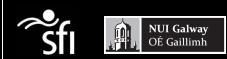